# Step 1

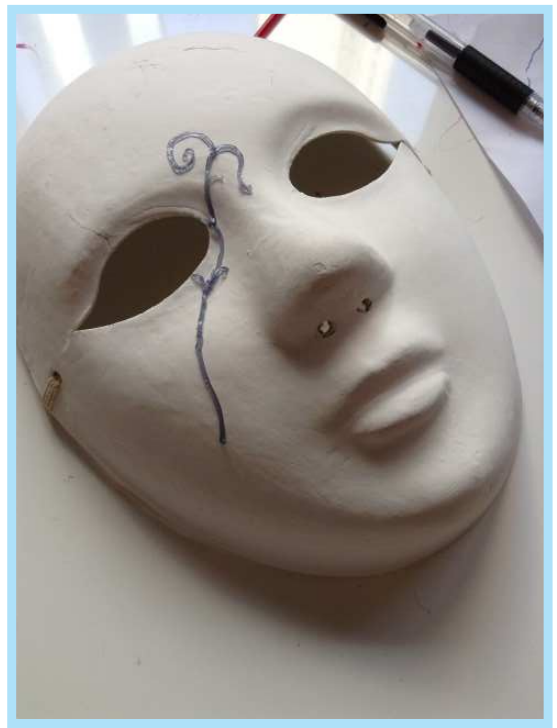

Always start with the middle so it is easier to handle the composition.

#### Step 3

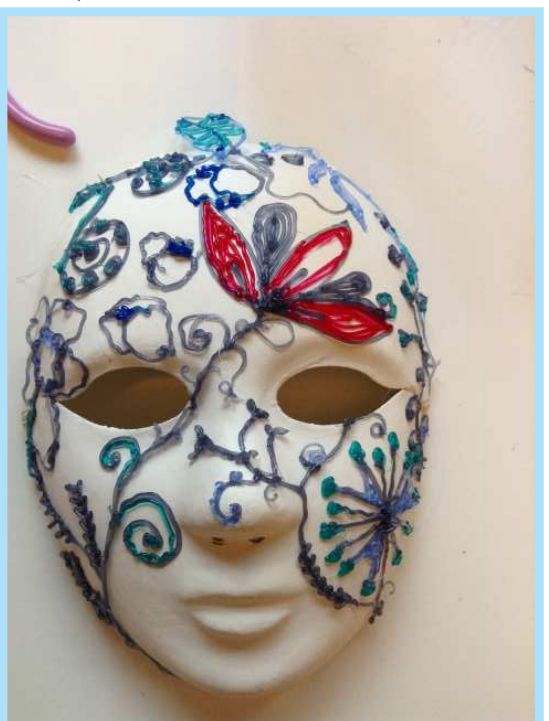

Fill in the colors from outer to inner.

# Step 2

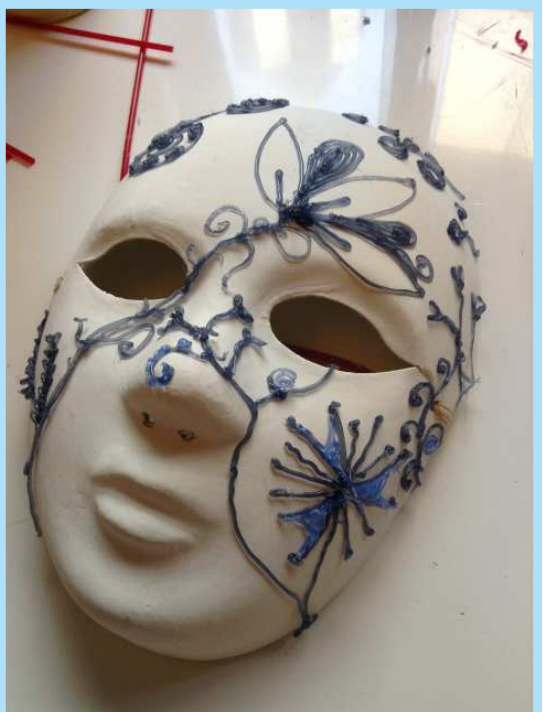

Develop the different elements according the base middle line.

#### Step 4

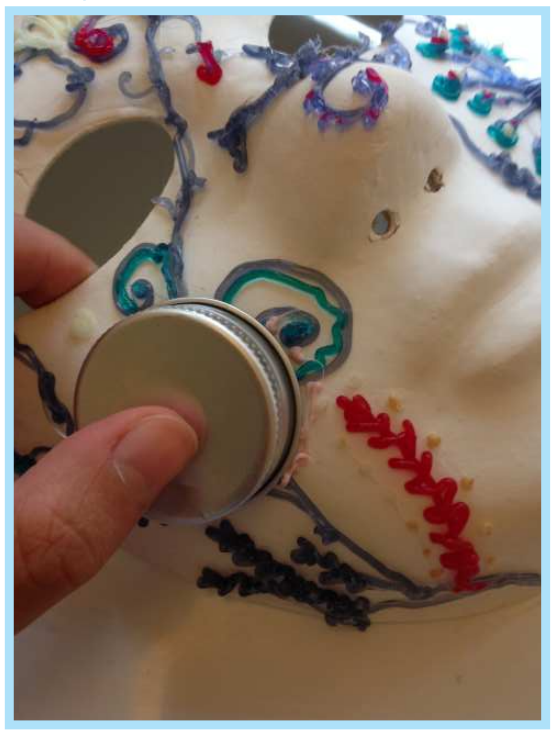

Create the circle red cheek by following the cap shape.

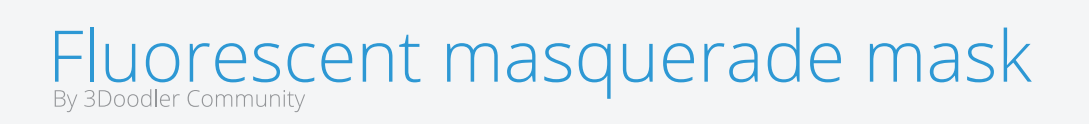

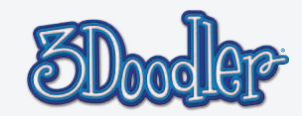

### Step 5

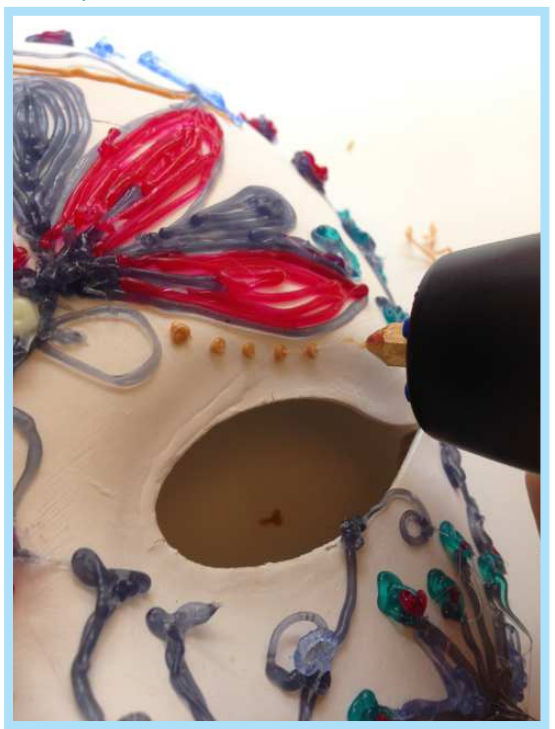

Last for 3 seconds by dipping the 3D printing pen to create spots pattern.

# Final (daytime)

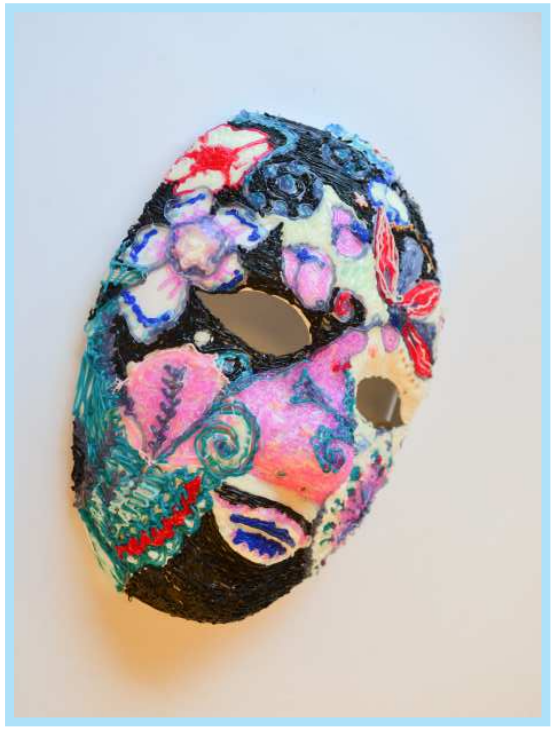

Create the circle red cheek by following the cap shape.

# Step 6

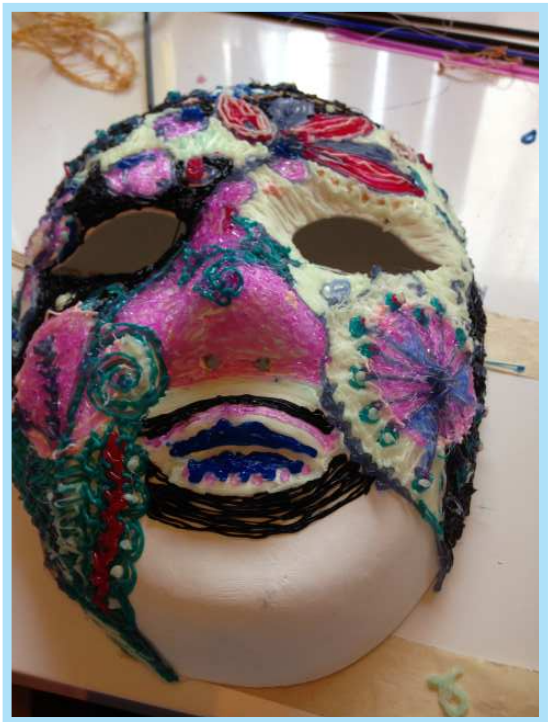

Fill in the chin with the colors that used earlier so the mask looks coherent.

# Final (night-time)

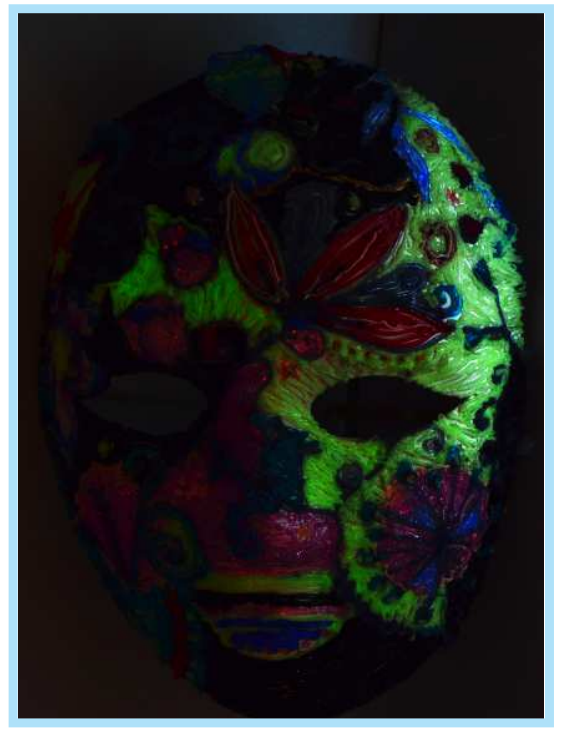

Create the circle red cheek by following the cap shape.

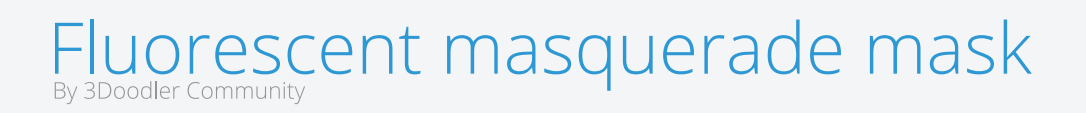

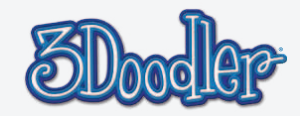